# **Instructions for Form 941** WAW Department of the Treasury

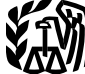

(Rev. January 2009) Employer's QUARTERLY Federal Tax Return

Section references are to the Internal Revenue Code unless the IRS website at *www.irs.gov* and click on the *Online*

paying your taxes with a credit card, visit the IRS website at<br>**Social security wage base for 2009.** Do not withhold *www.irs.gov* and click on the *Online Services* link.<br>**Employers** are responsible to ensure

regulations (Treasury Decision 9356) under which QSubs

**Correcting a previously filed Form 941.** If you discover an employer identification number (EIN).<br>In error on a previously filed Form 941, make the correction **Photographs of missing children.** The Internal Revenue an error on a previously filed Form 941, make the correction using Form 941-X, Adjusted Employer's QUARTERLY Federal Tax Return or Claim for Refund. Form 941-X is an Missing and Exploited Children. Photographs of missing<br>amended return and is filed separately from Form 941. For children selected by the Center may appear in instru amended return and is filed separately from Form 941. For more information, see section 13 of Pub. 15 or visit the IRS website at *www.irs.gov* and enter the keyword *Correcting* 

**COBRA premium assistance payments credit.** Employers who make COBRA premium assistance payments for assistance eligible individuals are allowed a **General Instructions:** credit for the payments on Form 941. See *12a. COBRA*

Annual employment tax filing for small employers.<br>Certain small employers must file Form 944. Employer's lf you want more in-depth information about payroll tax Certain small employers must file Form 944, Employer's The Multi you want more in-depth information about payrol<br>ANNUAL Federal Tax Return, rather than Form 941, The Multics relating to Form 941, see Pub. 15 (Circular E), ANNUAL Federal Tax Return, rather than Form 941, topics relating to Form 941, see Pub. 15 (Circular E),<br>Employer's QUARTERLY Federal Tax Return, to report their Employer's Tax Guide, or visit the IRS website at www.irs. Employer's QUARTERLY Federal Tax Return, to report their Lemployer's Tax Guide, or visit the IRS website at *www.irs*<br>Employment taxes, The IRS will notify employers who must gov/businesses and click on the *Employment Tax* employment taxes. The IRS will notify employers who must<br>file Form 944 in February of each year. For more

**Paid preparer's must sign Form 941.** Paid preparer's wages, you must winnow – or take out or your employees must complete and sign the paid preparer's section of Form paychecks – certain amounts for federal income tax, so

must be the pair in the pair of the security tax, and Medicare tax. Under the withholding<br> **Electronic filing and payment.** Now, more than ever<br>
before, businesses can enjoy the benefits of filing and<br>
paying their federal Spend less time and worry on taxes and more time running<br>your business. Use e-file and the Electronic Federal Tax<br>Payment System (EFTPS) to your benefit.

• For e-file, visit www.irs.gov for additional information.<br>
• For EFTPS, visit www.eftps.gov or call EFTPS Customer<br>
Service at 1-800-555-4477, 1-800-733-4829 (TDD), or<br>
1-800-244-4829 (Spanish).<br>
• Federal income tax you

Form 941 electronically, you can e-file and e-pay (electronic security and Medicare taxes.<br>
funds withdrawal) the balance due in a single step using tax • Current quarter's adjustme funds withdrawal) the balance due in a single step using tax  $\bullet$  Current quarter's adjustments to social security and preparation software or through a tax professional. Medicare taxes for fractions of cents, sick pay, ti However, **do not** use EFW to make federal tax deposits. For more information on paying your taxes using EFW, visit • Advance earned income tax credit (EIC) payments.

Services link. A fee may be charged to file electronically.

**Credit card payments.** Employers can pay the balance due shown on Form 941 by credit card. **Do not** use a credit **What's New** Card **Community** Community Community of Form 941 by credit card. **Do not** use a credit card.

social security tax after an employee reaches \$106,800 in **Employer's liability.** Employers are responsible to ensure social security wages in 2009.<br> **Disregarded entities and qualified subchapter S** made, even if the empl **Disregarded entities and qualified subchapter S** made, even if the employer contracts with a third-party. The **subsidiaries (QSubs).** The IRS has published final employer remains liable if the third party fails to perform employer remains liable if the third party fails to perform a required action.

and eligible single-owner disregarded entities are treated as **Where can you get telephone help?** You can call the IRS separate entities for employment tax purposes. The final<br>regulations apply beginning January 1, 2009. For more<br>information, see Disregarded entities and qualified<br>information, see Disregarded entities and qualified<br>subchap

Service is a proud partner with the National Center for<br>Missing and Exploited Children. Photographs of missing on pages that would otherwise be blank. You can help bring these children home by looking at the photographs and *Employment Taxes*. calling 1-800-THE-LOST (1-800-843-5678) if you recognize

# *premium assistance payments* on page 6. **Purpose of Form 941**

**Reminders** These instructions give you some background information<br>
should Exam 0.44. Though you who must file Farm 0.44. he about Form 941. They tell you who must file Form 941, how

file Form 944 in February of each year. For more Federal law requires you, as an employer, to withhold information, see the Instructions for Form 944. taxes from your employees' paychecks. Each time you pay wages, you must withhold – or take out of your employees' **Paid preparer's must sign Form 941.** Paid preparer's

- 
- 
- 
- *Electh the employer's and the employee's share of social*
- Medicare taxes for fractions of cents, sick pay, tips, and group-term life insurance.
- 

Do not use the Form 941 to report backup withholding or income tax withholding on **nonpayroll** payments such as pensions, annuities, and gambling winnings. Report these **When Must You File?** types of withholding on Form 945, Annual Return of

After you file your first Form 941, you must file a return<br>for each quarter, even if you have no taxes to report, unless<br>you filed a **final return** or one of the exceptions listed below<br> $\frac{1}{2}$ applies. Then you must file for every quarter after that—every 3

Seasonal employers **Seasonal employers and** *If Seasonal employers* do not have to file a Form 941 for above. <br>quarters in which they have no tax liability because they **File** have paid no wages. To tell the IRS that you will not file a electronically, do not file a paper Form 941. For more quarters during the year, check the information about filing Form 941 electronically, see return for one or more quarters during the year, check the box on line 17 **every quarter** you file Form 941. See *Electronic filing and payment* on page 1. section 12 of Pub. 15 (Circular E) for more information. • Employers of **household employees** do not usually file **When To File Form 941** Form 941. See Pub. 926, Household Employer's Tax Guide,<br>and Schedule H (Form 1040), Household Employment<br>Taxes, for more information.

Taxes, for more information. **Form 941** • Employers of **farm employees** do not usually file **The Quarter Includes . . . Quarter Ends Is Due** Form 941. See Form 943, Employer's Annual Tax Return for Agricultural Employees, and Pub. 51 (Circular A), Agricultural Employer's Tax Guide.

*If none of the above exceptions applies and you* **rightly** have not filed a final return, you **must** file Form 941 **and the Seach quarter even if you did not pay wages during <b>4.** October, November, December 21 December 31 January 31

Changing from one form of business to another—such as from a sole proprietorship to a partnership or information on IRS-designated private delivery services.<br>Corporation—is considered a transfer. If a transfer occurs, if any due date for filing shown above falls on a Satur

partnership, or corporation;<br>• The kind of change that occurred (a sale or transfer);

employees, you must file a **final return.** To tell the IRS that to your business by the IRS. If any information is incorrect,<br>Form 941 for a particular quarter is your final return, check cross it out and type or print the Form 941 for a particular quarter is your final return, check the box on line 16 and enter the date you last paid wages. *you change your name or address...* below.

If you participated in a statutory merger or consolidation, your social security number (SSN) or individual taxpayer<br>or qualify for predecessor-successor status due to an identification number (ITIN). Generally, enter the acquisition, you should generally file Schedule D (Form (legal) name you used when you applied for your EIN on<br>941), Report of Discrepancies Caused by Acquisitions, Form SS-4, Application for Employer Identification Numb Statutory Mergers, or Consolidations. See the Instructions

• Credit for COBRA premium assistance payments. for Schedule D (Form 941) to determine whether you should file it.<br>The not use the Eerm 941 to report backup withholding er file Schedule D (Form 941) and when you should fil

File your initial Form 941 for the quarter in which you first<br>paid wages that are subject to social security and Medicare

months—even if you have no taxes to report, unless you **Exceptions**<br>
Seasonal employers and *If your business has closed* ...<br>
Seasonal employers and *If your business has closed* ...

File Form 941 only once for each quarter. If you filed electronically, do not file a paper Form 941. For more

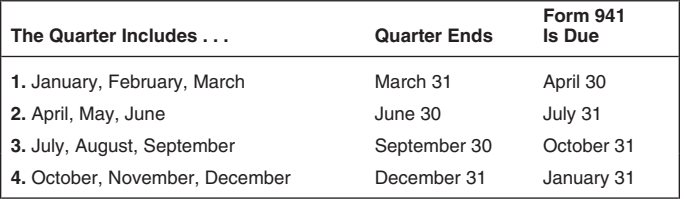

*the quarter. Use IRS e-file, if possible.* For example, generally you must report wages you pay<br>What if you reorganize or close your<br>What if you reorganize or close your during the first quarter—which is January through **business?** March—by April 30th. If you made timely deposits in full payment of your taxes for a quarter, you have 10 more days

**If you sell or transfer your business . . .** after the due dates shown above to file your Form 941.<br>If you sell or transfer your business, you and the new owner<br>If we receive Form 941 after the due date, we will treat<br>For must each file a Form 941 for the quarter in which the Form 941 as filed on time if the envelope containing<br>transfer occurred. Report only the wages you paid.<br>When two businesses merge, the continuing firm must file and is When two businesses merge, the continuing firm must file<br>a return for the quarter in which the change took place and<br>the other firm should file a **final return**.<br>Changing from one form of business to another—such as<br>Changi

corporation—is considered a transfer. If a transfer occurs,<br>you may need a new EIN. See section 1 of Pub. 15 (Circular Sunday, or legal holiday, you may file your return on the<br>E). Attach a statement to your return with:<br>•

# business); **How Should You Complete Form 941?** • Whether the business is now a sole proprietorship,

# • The kind of change that occurred (a sale or transfer);<br>• The date of the change; and<br>• The name of the person keeping the payroll records and **Top of the Form**<br>the address where those records will be kept.<br>If you are usi

If you are using a copy of Form 941 that has your business name and address preprinted at the top of the form, check **If your business has closed . . .**<br>If you go out of business or stop paying wages to your **integral at the information is correct.** Carefully review your EIN to make sure it exactly matches the EIN assigned<br>to your business by the IRS. If any information is incorrect,

Also attach a statement to your feturn showing the harde of the person keeping the payroll records and the address<br>the preparer uses your business name and EIN exactly as<br>where those records will be kept.<br>See the Instructi

See the instructions for Forms w-z and w-3 for<br>information about earlier dates for the expedited furnishing<br>and filing of Forms W-2 when a final Form 941 is filed.<br>If you relatively pour EIN, name, and address in the space identification number (ITIN). Generally, enter the business Form SS-4, Application for Employer Identification Number.<br>For example, if you are a sole proprietor, enter "Haleigh Smith" on the "Name" line and "Haleigh's Cycles" on the Pub. 15 (Circular E) and also Pub. 596, Earned Income "Trade name" line. Leave the "Trade name" line blank if it is Credit.

the same as your "Name."<br> **Employer identification number (EIN).** To make sure<br>
businesses comply with federal tax laws, the IRS monitors<br>
tax filings and payments by using a numerical system to<br>
identify taxpayers. A uniq and some sole proprietors. Businesses needing an EIN the Social Security Administration<br>must apply for a number and use it throughout the life of the amounts are reconciled.<br>business on all tax returns, payments, and repor

business on all tax returns, payments, and reports.<br>
Nour business should have only one EIN. If you have<br>
more than one and are not sure which one to use, write to<br>
the IRS office where you file your returns (using the *Wi* 

Go to the IRS website at *www.irs.gov* and click on the **Depositing Your Taxes:** *Online Services* link, then the *Obtain an Employer Identification Number (EIN) online* link. You may also apply for an EIN by calling 1-800-829-4933, or you can fax or mail Form SS-4 to the IRS. If you have applied for an EIN but do not have your EIN by the time a return is due, write "Applied **Determine if you are a monthly or** For" and the date you applied in the space shown for the **semiweekly schedule depositor for the** number. **quarter.**

*matches the EIN the IRS assigned to your business.* when businesses must deposit their social security, **TIP** *Do not use your social security number on forms that* Medicare, and withheld federal income taxes. These ask for an EIN. Filing a Form 941 with an incorrect EIN or *using another business's EIN may result in penalties and* payday.

immediately if you change your business name or address. The total tax liability you reported on Form 941 during the the *Without a payment* address on page 4) to notify the IRS preceding calendar year through June 30 of last year). See<br>of any name change. Get Pub. 1635, Understanding Your section 11 of Pub. 15 (Circular E) for details. of any name change. Get Pub. 1635, Understanding Your Employer Identification Number (EIN), to see if you need to

**Check the Box for the Quarter**<br>
Under "Report for this Quarter of 2009" at the top of<br>
Form 941, check the appropriate box of the quarter for<br>
which you are filing. Make sure the quarter checked is the<br>
same as shown on a

optional. Report dollars to the left of the preprinted decimal

point and cents to the right of it.<br>• Leave blank any data field (except lines 1, 2, and 10) with • Leave blank any data field (except lines 1, 2, and 10) with **How Must You Deposit Your Taxes?**<br>• Enter negative amounts using a minus sign (if possible). You may have to deposit the federal income taxes you

Give each eligible employee Notice 797, Possible Federal taxes will be less than \$2,500 for the quarter, deposit your<br>Tax Refund Due to the Earned Income Credit (EIC). Then taxes using the appropriate rules (above) to avoi each eligible employee who wishes to receive any advance earned income credit (EIC) payments must give you a **• \$2,500 or more for the quarter.** You must deposit your completed Form W-5, Earned Income Credit Advance taxes by using EFTPS or by depositing them at a financial completed Form W-5, Earned Income Credit Advance taxes by using EFTPS or by depositing them at a financial<br>Payment Certificate. For more information, see section 10 of institution that is authorized to accept federal tax d

- 
- 
- 
- 
- 

*Always be sure the EIN on the form you file exactly* The IRS uses two different sets of deposit rules to determine matches the EIN the IRS assigned to your business. When businesses must deposit their social security. schedules tell you when a deposit is due after you have a

*delays in processing your return.*<br>Your deposit schedule is not determined by how often<br>you pay your employees. Your deposit schedule depends you pay your employees. Your deposit schedule depends on the total tax liability you reported on Form 941 during the • Write to the IRS office where you file your returns (using previous four-quarter **lookback period** (July 1 of the second Employer Identification Number (EIN), to see if you need to Form 944 in either 2007 or 2008, your lookback period is the apply for a new EIN. 2007 calendar year.

• Complete and mail Form 8822, Change of Address, for<br>any address change.<br> **Chack the Box for the Quarter** any address change.<br> **Chack the Box for the Quarter** any reported:

**Completing and Filing Form 941** are a **semiweekly schedule depositor**. Check the appropriate box on line 17 and, if your tax liability for the appropriate box on line 17 and, if your tax liability for the metal mass follo Make entries on Form 941 as follows to enable accurate quarter was \$2,500 or more, fill out Schedule B (Form 941)<br>scanning and processing. example and attach it to Form 941 when you submit it.

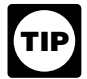

• Use 12-point Courier font (if possible) for all entries if you<br>are typing or using a computer to fill out your form.<br>• Omit dollar signs and decimal points. Commas are<br>• Omit dollar signs and decimal points. Commas are<br>•

<ul>\n<li>Enter negative amounts using a minus sign (if possible). Otherwise, use parentheses.</li>\n<li>Enter your name and EIN on all pages and attachments.</li>\n<li>Filter your name and EIN on page 2.</li>\n<li>Step 10, we can use a specific number of ways.</li>\n<li>Step 2. The first using the IPIS-preddressed Form 941 do not have to be used.</li>\n<li>Step 2. The first using the IPIS-preddressed Form 941 do not have to be used.</li>\n<li>Step 3. The first using the IPIS-preddressed Form 941 do not have to be used.</li>\n<li>Step 4. The first using the IPIS-preddressed Form 941 do not have to be used.</li>\n<li>Step 5. The first using the IPIS-preddressed Form 94

• Staple multiple sheets in the upper left corner when filing. make a deposit. To avoid a penalty, you must pay the amount in full with a timely filed return or you must deposit. To avoid a penalty, you must deposit the am taxes using the appropriate rules (above) to avoid failure to deposit penalties.

institution that is authorized to accept federal tax deposits

(that is, authorized depository) with Form 8109, Federal Tax Deposit Coupon. See section 11 of Pub. 15 (Circular E).

EFTPS is an easy, safe, and convenient way for all<br>employers to make their tax deposits. Using EFTPS *helps eliminate errors commonly made on federal tax* **TIP** *deposit (FTD) coupons. Some taxpayers are required to* **use EFTPS to deposit their taxes.** See section 11 of Pub. 15 (Circular E) for details.

# **What About Penalties and Interest?**

## **Avoiding penalties and interest** No legal residence or principal Internal Revenue Internal Revenue<br>
place of business in any state Service Service

You can avoid paying penalties and interest if you do all of P.O. Box 409101 P.O. Box 105273 the following: Ogden, UT 84409 Atlanta, GA

showing.<br>• Deposit or pay your taxes when they are due, using<br>EFTPS if required.

- 
- 
- 
- Furnish accurate Forms W-2 to employees.

• File Form W-3 and Copies A of Form W-2 with the Social Security Administration (SSA) on time and accurately.

Penalties and interest are charged on taxes paid late **Part 1: Answer these questions for**<br>and returns filed late at a rate set by law. See sections 11 **his quarter.**<br>**this quarter.** and 12 of Pub. 15 (Circular E) for details.

Use Form 843, Claim for Refund and Request for<br>Abatement, to request abatement of assessed penalties or **1. Number of employees who received**<br>interest. **Do not** request abatement of assessed penalties or **wages, tips, or o** interest. **Do not** request abatement of assessed penalties or **wages,** interest on Form 941 or Form 941c. interest on Form 941 or Form 941c.

**CAUTION** *must be withheld are not withheld or paid. The* Form 941. Do not include:<br>penalty is the full amount of the unpaid trust fund tax. This **•** Household employees, *penalty is the full amount of the unpaid trust fund tax. This* • Household employees, *penalty may apply when these unpaid taxes cannot be* **•** Employees in non<br>collected from the employer. The trust fund recovery penalty • Farm employees, *collected from the employer. The trust fund recovery penalty* • Farm employees, *may be imposed on all people the IRS determines to be* • Pensioners, or responsible for collecting, accounting for, and paying these<br>taxes, and who acted willfully in not doing so. For details,

# **Where Should You File?** Guild Suppose the Should You File?

Where you file depends on whether you include a payment **2. Wages, tips, and other compensation**

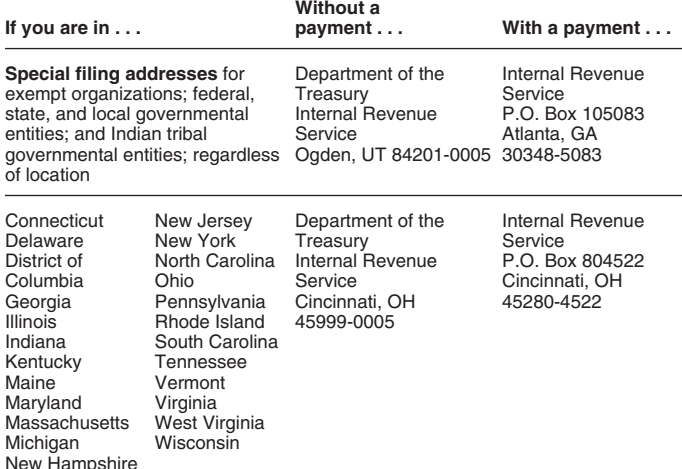

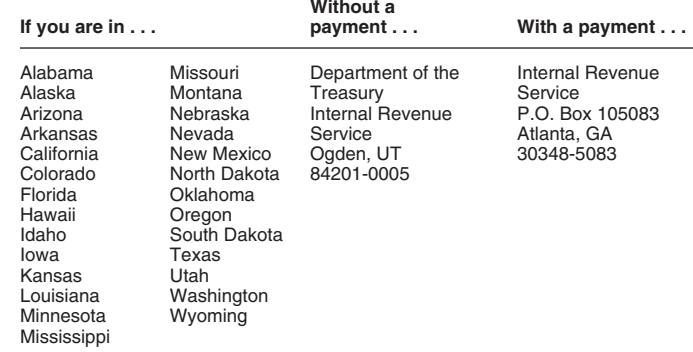

place of business in any state Service Service<br>P.O. Box 409101 P.O. Box 105273

Your filing or payment address may have changed • File your fully completed Form 941 on time. *form prior years. If you are using an IRS-provided* envelope, use only the labels and envelope provided **!** • Report your tax liability accurately. *with the tax package. Do not send Form 941 or any* • Submit valid checks for tax payments. *payments to the SSA.*

# **Specific Instructions:**

Enter the number of employees on your payroll for the pay *A trust fund recovery penalty may apply if federal* period including March 12, June 12, September 12, or December 12, **for the quarter indicated** at the top of *Form 941.* Do not include:

- 
- 
- 
- 
- 

taxes, and who acted willfully in not doing so. For details,<br>see section 11 of Pub. 15 (Circular E). See sections of TIP Forms W-2 electronically. For details, call the SSA at *1-800-772-6270 or visit SSA's Employer W-2 Filing* **TIP** *Instructions and Information website at* www.socialsecurity.

with Form 941. **Enter amounts on line 2 that would also be included in box 1** Enter amounts on line 2 that would also be included in box 1 **Without a** of your employees' Forms W-2. Include sick pay paid by a **If you are in . . . payment . . . With a payment . . .** third party if you were given timely notice of the payments and transferred liability for the employees' taxes. See the Instructions for Forms W-2 and W-3 for details.

If you are a third-party payer of sick pay, do not include<br>sick pay that you paid to policyholders' employees here if<br>you gave the policyholders timely notice of the payments.

## **3. Income tax withheld from wages, tips,** and other compensation

Enter the federal income tax you withheld (or were required to withhold) from your employees on this quarter's wages, tips, taxable fringe benefits, and supplemental unemployment compensation benefits. Do not include any unemployment compensation benefits. Do not include any income tax withheld by a third-party payer of sick pay even if you reported it on Form W-2. You will reconcile this difference on Form W-3. Also include here any excise taxes you were required to withhold on golden parachute payments (section 4999).

If you are a third-party payer of sick pay, enter the federal Include all tips your employees reported during the income tax you withheld (or were required to withhold) on quarter, even if you were unable to withhold the employee third-party sick pay here. third-party sick pay here.

# **4.** If no wages, tips, and other **compensation are subject to social security**<br> **or Medicare tax . . .**<br>
If no wesse tips, and other compensation on line 3 are For more information on tips, see section 6 of Pub. 15

If no wages, tips, and other compensation on line 2 are For more subject to social security or Medicare tax, check the box on (Circular E). line 4. If this question does not apply to you, leave the box **5d. Total social security and Medicare taxes.** Add<br>blank. For more information about exempt wages, see the social security tax (line 5a), social security tips section 15 of Pub. 15 (Circular E) and section 4 of 5b), and Medicare tax (section 15-A Pub. 15-A.

*If you are a government employer, wages you pay* **6. Total taxes before adjustments ENTION** and Medicare taxes. Your employees may be *covered by law or by a voluntary Section 218 Agreement*<br>with the SSA. For more information, see Pub. 963,<br>Federal-State Reference Guide.

# **EXAMPLE 5. Taxable social security and Medicare** current or prior period adjustments. Use a minus sign (if

**5a. Taxable social security wages.** Report the total wages, sick pay, and fringe benefits subject to social wages, sick pay, and fringe benefits subject to social enhances the accuracy of our scanning software. For example, report "-10.59" instead of "(10.59)." However, if security taxes you paid to your employees during the becoming the process parameter. For this purpose, sick pay includes payments made<br>by an insurance company to your employees for which you and the megative amounts, you may use them.<br>received timely notice from the insuranc received timely notice from the insurance company. See

Enter the amount before deductions. **Do not** include tips<br>on this line. For information on types of wages subject to<br>social security taxes, see section 5 of Pub. 15 (Circular E).<br>The rate of social security taxes when the

line 5a (column 1)  

$$
\begin{array}{r}\n x \quad .124 \\
 \hline\n \text{line 5a (column 2)}\n \end{array}
$$

**5b. Taxable social security tips.** Enter all tips your<br>
employees reported to you during the quarter until the total<br>
of the employee share of social security and Medicare<br>
of the tips and order to you during the quarter

Do not include allocated tips on this line. Instead, report Triangle and adjustments them on Form 8027, Employer's Annual Information Return<br>of Tip Income and Allocated Tips. Allocated tips are not<br>reportable on Form 941 a reportable on Form 941 and are not subject to withholding of

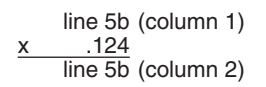

wages, tips, sick pay, and taxable fringe benefits that are payments that you made to your employees. Eligible<br>subject to Medicare tax. Unlike social security wages, there employees may choose to receive part of the EIC as subject to Medicare tax. Unlike social security wages, there employees may choose to receive part of the EIC as an<br>is no limit on the amount of wages subject to Medicare tax. advance payment. Those who expect to have a qua is no limit on the amount of wages subject to Medicare tax.

line 5c (column 1)  

$$
\begin{array}{r}\n x \quad .029 \\
 \hline\n \text{line 5c (column 2)}\n \end{array}
$$

the social security tax (line 5a), social security tips tax (line 5b), and Medicare tax (line 5c) and enter the result on line

Add the total federal income tax withheld from wages, tips, and other compensation (line 3) and the total social security and Medicare taxes before adjustments (line 5d).

**7. TAX ADJUSTMENTS**<br>Finter tax amounts on lines 7a through 7c that result from **wages and tips**<br>**b** possible) to show an adjustment that decreases the total<br>fa. Taxable social security wages. Report the total taxes shown on line 6 instead of parentheses. Doing so

Section 6 in Pub. 15-A for more information about sick pay must adjust the amounts you reported as social security and reporting.<br>
Fater the emergency before deductions De not include tipe your correct tax liability for this quarter's Form 941. See

to the rounding of social security and Medicare taxes based on statutory rates.

7b. Current quarter's sick pay. Enter the adjustment for the employee share of social security and Medicare

federal income, social security, or Medicare taxes. Combine the amounts shown on lines 6 and 7d and enter

# 9. Advance earned income credit (EIC) **payments made to employees**

**5c. Taxable Medicare wages & tips.** Report all Enter the amount of the advance earned income credit (EIC)

child must give you a completed Form W-5 stating they However, see section 11 of Pub. 15 (Circular E) for expect to qualify for the EIC. Once the employee gives you information about payments made under the **accura** a signed and completed Form W-5 you must make the

If the amount of your advance EIC payments is more information on paying your taxes with a credit card or EFW,<br>than your total taxes after adjustments (line 8) for the visit the IRS website at www.irs.gov and click on the quarter, you may claim a refund of the overpayment or elect to have the credit applied to your return for the next quarter. excess payments and the pay periods in which you paid it.

For more information on advance EIC, see section 10 of Voucher.<br>Pub. 15 (Circular E) and Pub. 596, Earned Income Credit.

• Line 10 is less than \$2,500. You may pay the amount with Form 941 or you may deposit the amount. To avoid a when you have the amount in full with a timely filed<br>return or you must pay the amount in full with a timely filed<br>return or you must deposit the amount timely.<br>penalty.<br>penalty.

**!** • **If line 10 is \$2,500 or more,** you **must deposit** the amount by using EFTPS or at an authorized financial<br>
institution with Form 8109. The amount shown on line 10<br> **15. Overpayment**<br>
If line 13 is more than line 10, write the difference in line 15. **must** equal the "Total liability for quarter" shown on **if line 13** is more than line 10, write the difference in line 17 or the "Total liability for the quarter" shown **Never make an entry in both lines 14 and 15.** Form 941, line 17 or the "Total liability for the quarter" shown on Schedule B (Form 941).

*Depositing Your Taxes* on page 3 and section 11 of Pub. 15 (Circular E).

**CAUTION** *complete Schedule B (Form 941), if you fail to*<br> **EAUTION** *complete and submit Schedule B (Form 941), the* If line 15 is under \$1, we will send a refund or apply it to *IRS will assert deposit penalties based on available*<br>*information.*<br>*information.* 

**11. Total deposits for this quarter...**<br>
Enter your deposits for this quarter, including any deposits<br>
that you were required to make to cover prior period<br>
that you were required to make to cover prior period<br>
page 2. An liabilities resulting from filing Form 941-X or Form 944-X in the current quarter. Also include in the amount shown any<br>overpayment from a previous period that you applied to this<br>**Schedule and tax liability for this**<br>**Schedule and tax liability for this** 

## **12a. COBRA premium assistance payments quarter.**

Report on this line the COBRA premium assistance payments you made. Only report the premium assistance payments you made for the assistance eligible individuals **16. State abbreviation** who have paid their reduced premiums. This amount should In the spaces provided, write the two-letter U.S. Postal<br>be 65% of the total COBRA premiums for assistance eligible Service abbreviation for the bank branch in the s be 65% of the total COBRA premiums for assistance eligible individuals without regard to the reduction. Do not include any amounts paid to you by the COBRA assistance eligible transfers. The IRS uses the state shown to determine<br>individuals. For COBRA coverage provided under a banking days for purposes of deposit due dates. Official individuals. For COBRA coverage provided under a self-funded plan, COBRA premium assistance payments are state holidays for the state shown are not counted as treated as having been made for each assistance eligible  $\frac{1}{2}$  banking days. If you deposit in multiple stat individual who pays 35% of the COBRA premium.

If line 10 is more than line 13, write the difference in line 14. line 17 and go to Part 3.<br>Otherwise, see Overpayment below. **You do not have to**  $\bullet$  If you reported \$50,000 or less in taxes during the Otherwise, see *Overpayment* below.**You do not have to** *pay* if line 14 is under \$1. Generally, you should have a **pay if line 14 is under \$1.** Generally, you should have a lookback period (see below), you are a **monthly schedule** balance due only if your total taxes after adjustment for **depositor** unless the *\$100,000 Next-Day Deposit Rule* advance EIC for the quarter (line 10) are less than \$2,500. discussed in section 11 of Pub. 15 (Circular E) applies.

information about payments made under the **accuracy of deposits rule**.

advance EIC payments starting with the employee's next<br>wage payment. Advance EIC payments are generally made<br>from withheld federal income tax and employee and<br>employer social security and Medicare taxes.<br>employer social se visit the IRS website at *www.irs.gov* and click on the *Online*<br>Services link.

to have the credit applied to your return for the next quarter.<br>Attach a statement to Form 941 identifying the amount of the Without a payment address on page 4 under Where<br>excess payments and the pay periods in which you

If you pay by check or money order, make it payable to the United States Treasury. Enter your EIN, Form 941, and **the** *United States Treasury***. Enter your EIN, Form 941, and <b>10.** Total taxes after adjustment for<br>advance EIC Form 941-V and enclose with Form 941.<br>Subtract line 9 from line 8.<br>If line 10 is \$2,500 or more and you have d

If line 10 is \$2,500 or more and you have deposited all taxes when due, the balance due on line 14 should be zero.

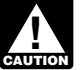

If you deposited more than the correct amount for the For more information on federal tax deposits, see quarter, you can choose to have the IRS either refund the refund the<br>prositing Your Taxes on page 3 and section 11 of Pub. 15 overpayment or apply it to your next return. C appropriate box in line 15. If you do not check either box, we will automatically refund the overpayment. We may apply If you are a **semiweekly depositor**, you **must** your overpayment to any past due tax account that is shown complete Schedule B (Form 941). If you fail to in our records under your EIN.

# schedule and tax liability for this

you deposit your taxes using Form 8109 or initiate EFTPS transfers. The IRS uses the state shown to determine banking days. If you deposit in multiple states, enter "MU" in the spaces provided.

**12b.** Number of individuals provided<br>
COBRA premium assistance on line 12a<br>
Enter the total number of individuals provided COBRA more of the states where you made deposits. If you receive more of the states where you made deposits. If you receive premium assistance payments reported on line 12a. a notice and your deposit due date was extended because **13. Total deposits and COBRA credit** of a state bank holiday, respond to the notice citing the state holiday and applicable deposit amount.<br>Add lines 11 and 12a

# Add lines 11 and 12a. **17. Check one**<br>**14. Balance due 14. Balance due**

• If line 10 is less than \$2,500, check the appropriate box in line 17 and go to Part 3.

Check the appropriate box on line 17 and enter your tax<br>
lability for each month. Enter the result in the *Total liability for quarter*<br>
each month. Enter the result in the *Total liability for quarter*<br>
box.<br>
Note that yo see section 11 of Pub. 15 (Circular E). If you filed Form 944 in either 2007 or 2008, your lookback period is the 2007 returner 2007 or 2006, your lookback period is the 2007<br>calendar year.

*third-party designee? This is a summary of your monthly tax liability, <i>not a third-party designee? summary of deposits you made. If you do not If you want to allow an employee.* summary of deposits you made. If you do not<br>a summary of deposits you made. If you do not<br>another person to discuss your Form 941 with the IRS,

**Reporting adjustments on line 17.** If your tax liability for<br>any month is negative (for example, if you are adjusting an<br>overreported liability in a prior period), do not enter a<br>You are not authorizing your designee to b overreported liability in a prior period), do not enter a You are not authorizing your designee to bind you to<br>negative amount for the month, Instead, enter zero for the anything (including additional tax liability) or to negative amount for the month. Instead, enter zero for the month and subtract that negative amount from your tax month and subtract that negative amount from your tax represent you before the IRS. If you want to expand your<br>liability for the next month.<br>designee's authorization, see Pub. 947, Practice Before t

Pine Co. discovered on February 6, 2009, that it 941. If you or your designee want to terminate the<br>overreported social security tax on a prior quarter return by authorization, write to the IRS office for your locality usi overreported social security tax on a prior quarter return by authorization, write to the IRS office for your locality using<br>\$2,500. Its Form 941 taxes for the first quarter of 2009 were: the Without a payment address unde \$2,500. Its Form 941 taxes for the first quarter of 2009 were: the *Without a pa*<br>January, \$2,000: February, \$2,000, and March, \$2,000, Pine File? on page 4. January, \$2,000; February, \$2,000, and March, \$2,000. Pine Co. reports liabilities on line 17 as follows:

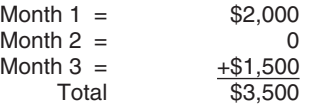

The prior period adjustment (\$2,500) offsets the \$2,000 business.<br>bility for February and the excess \$500 must be used to **corporation (including a limited liability company** liability for February and the excess \$500 must be used to offset March liabilities. Since the error was not discovered **(LLC) treated as a corporation)—** The president, vice until February, it does not affect January liabilities reported in Month 1 of line 17.

## **Part 3: Tell us about your business.**

In Part 3, answer only those questions that apply to your business. If the questions do not apply, leave them blank • **Trust or estate** — The fiduciary.<br>
Form 941 may also be signed by

If you go out of business or stop paying wages, you must file authorized agents may sign Form 941 by rubber stamp a final return. To tell the IRS that a particular Form 941 is mechanical device, or computer software progra a **final return**. To tell the IRS that a particular Form 941 is mechanical device, or computer software program.<br>
your final return, check the box on line 18 and enter the date details and required documentation, see Rev. your final return, check the box on line 18 and enter the date you last paid wages in the space provided. For additional **2005-39. You can find Rev. Proc. 2005-39** on page 82 of<br>filing requirements, see *If your business has closed...* on **chromantal Revenue Bulletin 2005-28** at filing requirements, see *If your business has closed...* on<br>page 2.

**EXECUTE:** The property report your liabilities when required or if you<br>are a semiweekly schedule depositor and report your<br>liabilities on line 17 instead of on Schedule B (Form 941),<br>you may be assessed an "averaged" fai

• If you reported more than \$50,000 of taxes for the<br>lookback period (see above), you are a **semiweekly**<br>**schedule depositor.** Check the appropriate box on line 17.<br>You **must** complete Schedule B (Form 941) and submit it<br>w

- 
- 

designee's authorization, see Pub. 947, Practice Before the IRS and Power of Attorney.

The authorization will automatically expire 1 year from the<br> **Here's an example:** due date (without regard to extensions) for filing your Form<br>
Pine Co. discovered on February 6, 2009, that it **941.** If you or your designe

## **Part 5: Sign Here**

Complete all information in Part 5 and sign Form 941 as follows.

• **Sole proprietorship—** The individual who owns the

**• Partnership (including an LLC treated as a partnership) or unincorporated organization—** A responsible and duly authorized member or officer having

• **Single member LLC treated as a disregarded entity—**

Form 941 may also be signed by a duly authorized agent

of the taxpayer if a valid power of attorney has been filed.<br>**18. If your business has closed . . . Alternative signature method.** Corporate officers or duly<br>If you go out of business or stop paying wages, you must file page 2. *www.irs.gov/pub/irs-irbs/irb05-28.pdf*.

**Paid preparers.** A paid preparer must sign Form 941 and provide the information in the *Paid preparer's use only* section of Part 5 if the preparer was paid to prepare Form<br>941 and is not an employee of the filing entity. Paid 941 and is not an employee of the filing entity. Paid **Other IRS Products You May Need** preparers must sign paper returns with a manual signature. The preparer must give you a copy of the return in addition to the copy to be filed with the IRS.

If you are a paid preparer, write your SSN or your Preparer Tax Identification Number (PTIN) in the space • Form W-2, Wage and Tax Statement<br>provided. Include your complete address. If you work for a firm, write the firm's name and the EIN of the firm. You can **•** Form W-2c, Corrected Wage and Tax Statement apply for a PTIN using Form W-7P, Application for Preparer<br>
Tax Identification Number. You cannot use your PTIN in<br>
place of the EIN of the tax preparation firm.

place of the EIN of the tax preparation firm. • Form W-3c, Transmittal of Corrected Wage and Tax Statements Generally, do not complete this section if you are filing the return as a reporting agent and have a valid Form 8655, Form W-4, Employee's Withholding Allowance Certificate Reporting Agent Authorization, on file with the IRS. However, a reporting agent must complete this section if the  $\qquad \bullet \quad$  Form W-5, Earned Income Credit Advance Payment Certificate reporting agent offered legal advice, for example, advising<br>the client on determining whether its workers are employees  $\begin{matrix} \bullet & \bullet \\ \bullet & \bullet \\ \bullet & \bullet \end{matrix}$  Form 940, Employer's Annual Federal Unemployment (FUTA) or independent contractors for Federal tax purposes.

## **How to Order Forms and Publications Form 943, Employer's Annual Federal Tax Return for Agricultural <b>from the IDS** from the **IRS**

Visit the IRS website at *www.irs.gov.* 

- Form SS-4, Application for Employer Identification Number
- 
- 
- 
- 
- 
- 
- 
- Form 941c, Supporting Statement to Correct Information
- 
- Form 944, Employer's ANNUAL Federal Tax Return
- Call 1-800-829-3676.
	- Form 8027, Employer's Annual Information Return of Tip Income
	- Form 8655, Reporting Agent Authorization
	- Notice 797, Possible Federal Tax Refund Due to the Earned Income Credit (EIC)
	- Pub. 15 (Circular E), Employer's Tax Guide
	- Pub. 15-A, Employer's Supplemental Tax Guide
	- Pub. 15-B, Employer's Tax Guide to Fringe Benefits
	- Pub. 596, Earned Income Credit
	- Pub. 926, Household Employer's Tax Guide
	- Schedule B (Form 941), Report of Tax Liability for Semiweekly Schedule Depositors
	- Schedule D (Form 941), Report of Discrepancies Caused by Acquisitions, Statutory Mergers, or Consolidations
	- Schedule H (Form 1040), Household Employment Taxes